## SAP ABAP table /MRSS/T\_RCCFS\_LOG\_ENTRY {Logeintrag im Engineprotokoll}

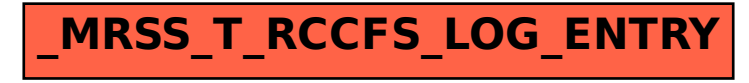